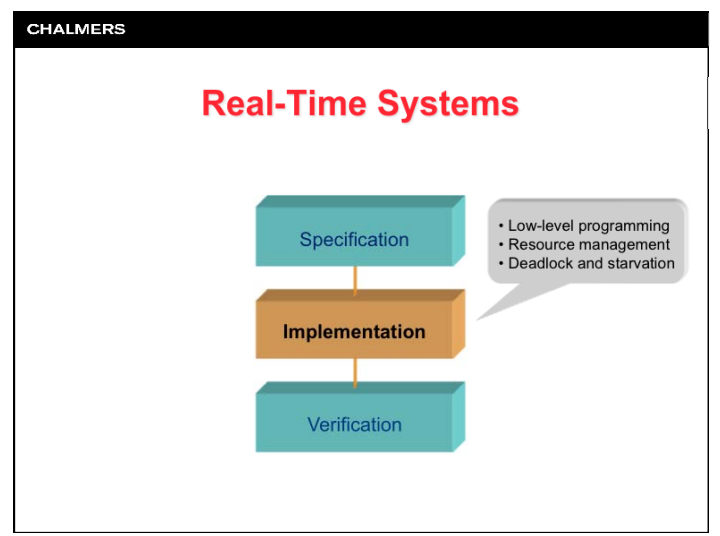

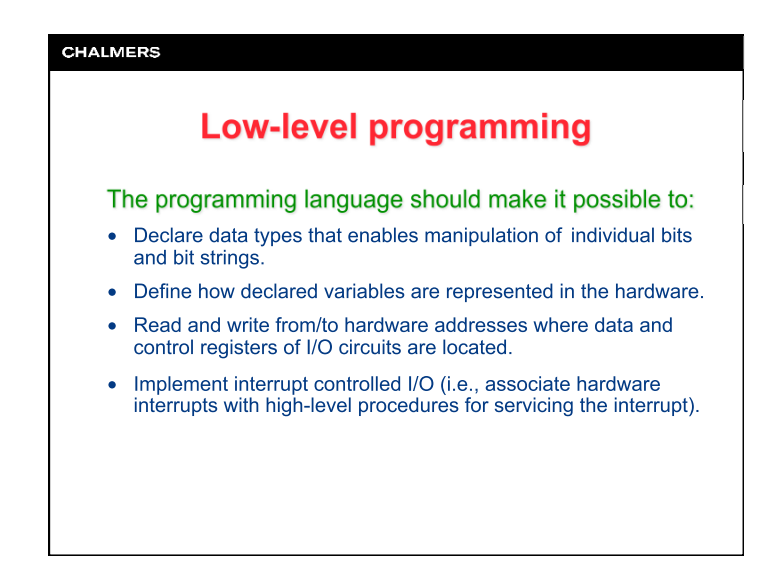

## **CHALMERS Low-level programming** Low-level programming in Ada 95 enables writing *device drivers* for I/O circuits directly in a high-level language. For systems programmed in a high-level language without support for low-level programming, device drivers must be written in the processor's assembly language. Calling a device driver facilitates reading or writing data to/ from external units, e.g., hard disks, displays and keyboards. A device driver conceals the details in the cooperation between software and hardware.

### **CHALMERS**

## Interrupt controlled I/O

### Interrupt controlled I/O has the following advantages:

- Program controlled I/O uses "polling", which means that the processor spends most of its time in a "busy-wait" loop.
- In many systems, one cannot afford to let the processor waste capacity in busy-wait loops. Interrupt controlled I/O avoids this.
- By activating the I/O handling code only when it is actually needed, it is easy to model a system event as a task.
- Depending on the activation pattern of the system event, it can be modeled as a periodic (e.g., interrupt from real-time clock) or aperiodic (e.g., network communication) task.

## **CHALMERS** Interrupt handling in Ada 95 Important quidelines for interrupt handling in Ada 95: • Interrupts must be handled using protected objects. • The interrupt service routine must be written as a procedure in the protected object. • Data being handled by the interrupt service routine must be stored in local variables in the protected object. • Reading and writing such data from the program code must be done via calls to functions, entries or procedures in the protected object.

#### **CHALMERS**

## Interrupt handling in Ada 95

Procedure for implementing the interrupt handler (cont'd):

4. Associate the interrupt service routing with the logical number of the hardware interrupt signal, by calling the procedure

Attach\_Handler(*procedure\_name*'**access**, Int\_ID);

- 5. Inform the compiler about the ceiling priority of the protected object, by adding the statement
	- **pragma** Interrupt\_Priority(*priority*);
	- in the specification of the protected object.

The ceiling priority must be identical to the priority of the corresponding hardware interrupt signal.

#### **CHALMERS**

## Interrupt handling in Ada 95

### Procedure for implementing the interrupt handler:

- 1. Declare a protected object and write the interrupt service routine as a procedure in the protected object.
- 2. Inform the compiler that the procedure is an interrupt service routine, by adding the statement

**pragma** Interrupt\_Handler(*procedure\_name*);

- in the specification of the protected object.
- 3. Declare a variable and assign to it the logical number of the hardware interrupt signal. For example:

Int\_ID : **constant** := Ada.Interrupts.Names.*int\_name*;

### **CHALMERS**

## Interrupt handling in Ada 95

- Why is it important that a ceiling priority is defined for the protected object?
- When an interrupt is requested, the processor hardware causes the interrupt service routine to be executed at a priority level associated with the interrupt signal.
- Functions, entries, and procedures in the protected object must execute at the same priority level as the interrupt service routine in order to preserve the mutual exclusion properties of the protected object.
- A task that calls a function, entry or procedure in the protected object temporarily assumes the ceiling priority while executing code in the protected object.

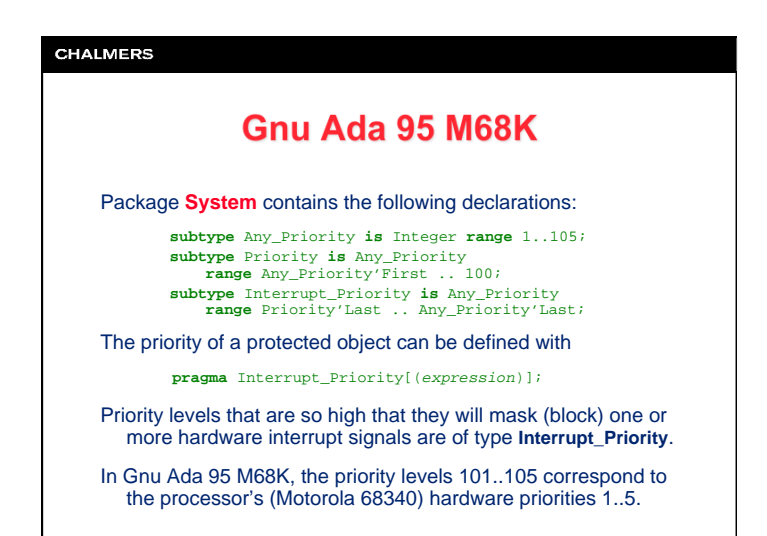

## **CHALMERS** Gnu Ada 95 M68K Package Ada. Interrupts contains the following declarations: package Ada. Interrupts is type Interrupt ID is  $64..80$ ;  $\sim 100$  km  $^{-1}$ end Ada. Interrupts; Package Ada. Interrupts. Names contains the following declarations: package Ada. Interrupts. Names is TIMEINT : constant Interrupt\_ID := 64;<br>ITIMERINT : constant Interrupt\_ID := 65;<br>PORTBINT : constant Interrupt\_ID := 66; end Ada. Interrupts. Names;

### **CHALMERS**

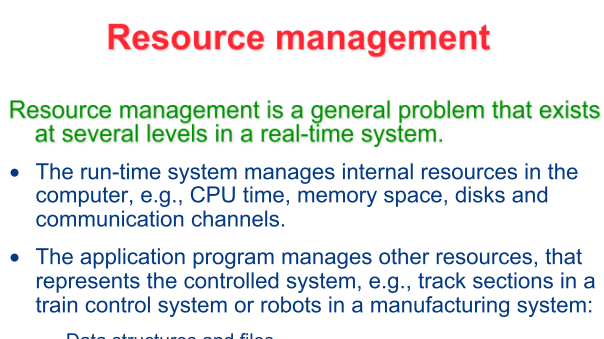

- Data structures and files
- $-$  Sensors and actuators
- Monitors and keyboards.

### **CHALMERS**

### **Resource management**

### **Classification of resources:**

Lecture #6

- Shared resources can be accessed by multiple users at the same time.
- Exclusive (non-shared) resources can only be accessed by one user at a time.
	- can be guaranteed with mutual exclusion
	- program code that is executed while mutual exclusion applies is called a critical region

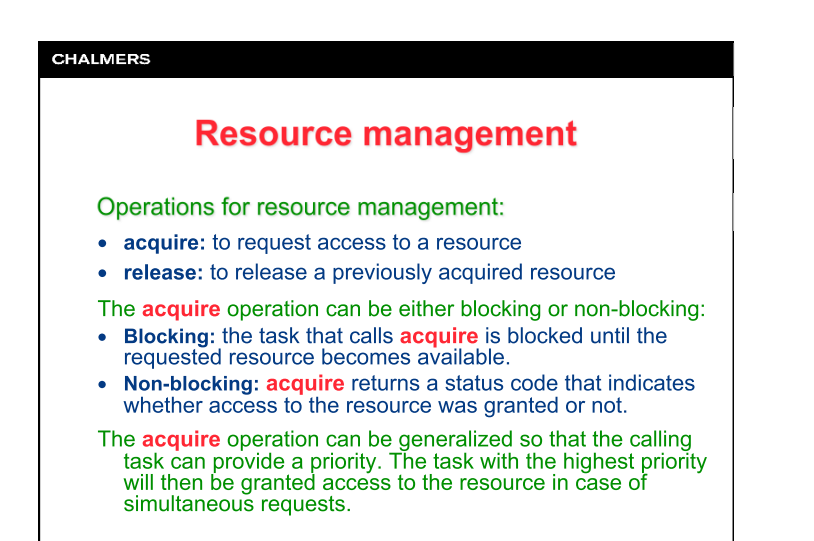

## **CHALMERS Example: resource handler** Problem: Write a protected object One\_Resource that handles an exclusive resource. - The protected object should have two entries, Acquire and Release.  $-$  Via entry Acquire a task should be able to request access to the resource. If the resource is already being used, the task calling Acquire should be blocked. - Via entry Release a task should be able to notify that it no longer needs the resource. We solve this on the blackboard!

### **CHALMERS Resource management** Problems with resource management: • Deadlock: tasks blocks each other and none of them can use the resource. - Deadlock can only occur if the tasks require access to more than one resource at the same time - Deadlock can be avoided by following certain guidelines • Starvation: Some task is blocked because resources are always assigned to other (higher priority) tasks. - Starvation can occur in most resource management scenarios - Starvation can be avoided by granting access to resources in FIFO order In general, deadlock and starvation are problems that must be solved by the program designer!

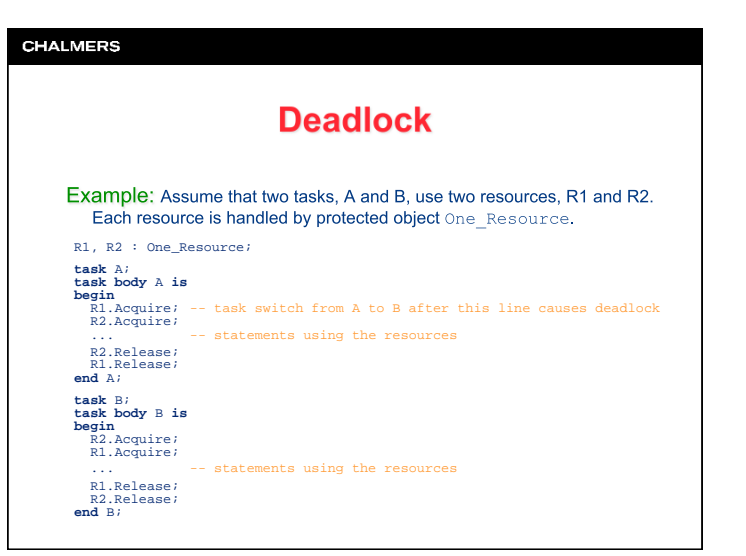

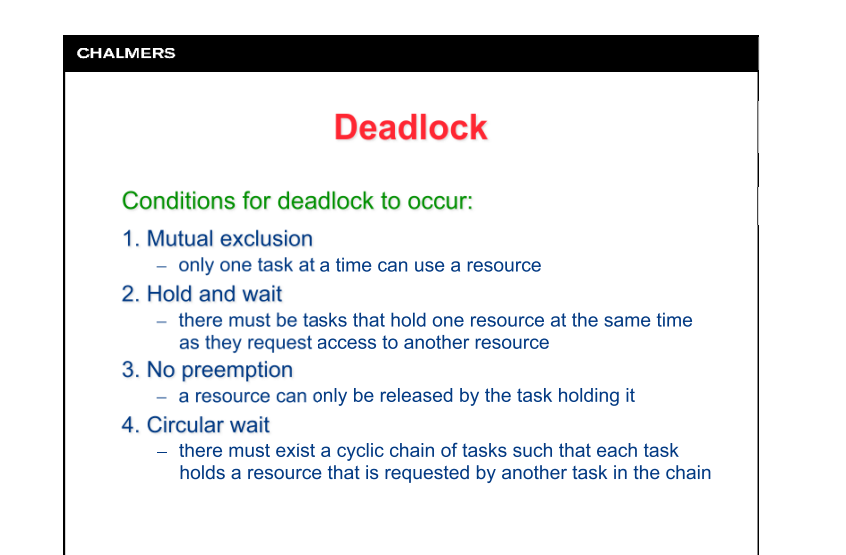

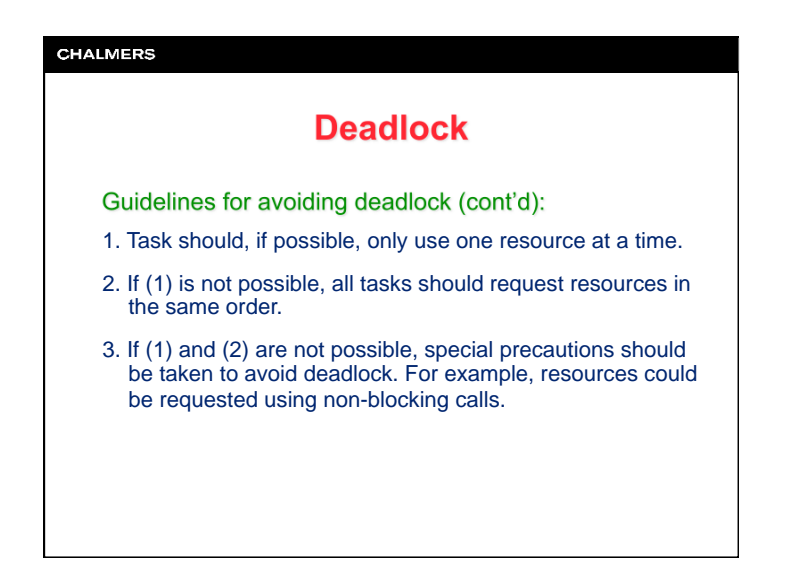

## **CHALMERS Deadlock Guidelines for avoiding deadlock:** • Tasks should be either pure clients or pure servers • Pure client tasks make calls to entries but do not have any entries themselves • Pure server tasks have entries but do not make any calls to entries themselves • Calls to entries during a rendezvous should be avoided

### **CHALMERS**

## **Example: dining philosophers**

### The dining philosophers problem:

Lecture #6

- Five Chinese philosophers sit at a round table.
- The philosophers alternate between eating and thinking. To be able to eat, a philosopher needs two sticks.
- There are only five sticks available: one stick between every pair of philosophers.
- Sticks are a scarce resource: only two philosophers can eat at the same time.
- How is deadlock and starvation avoided?

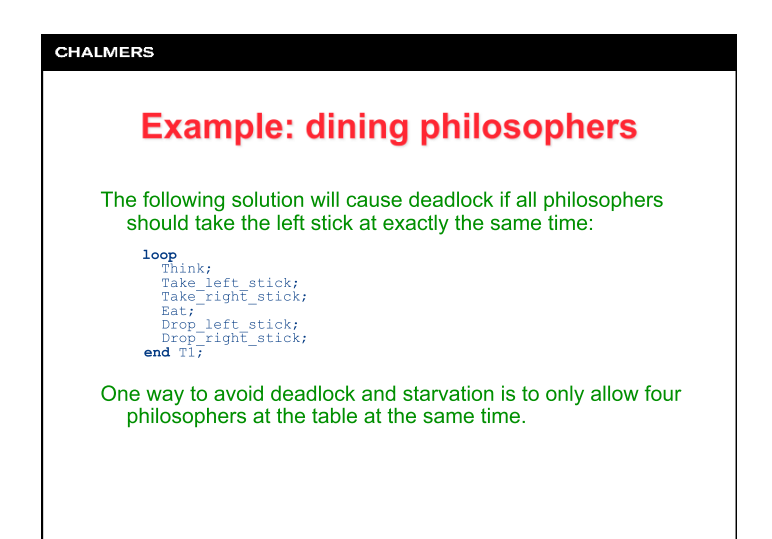

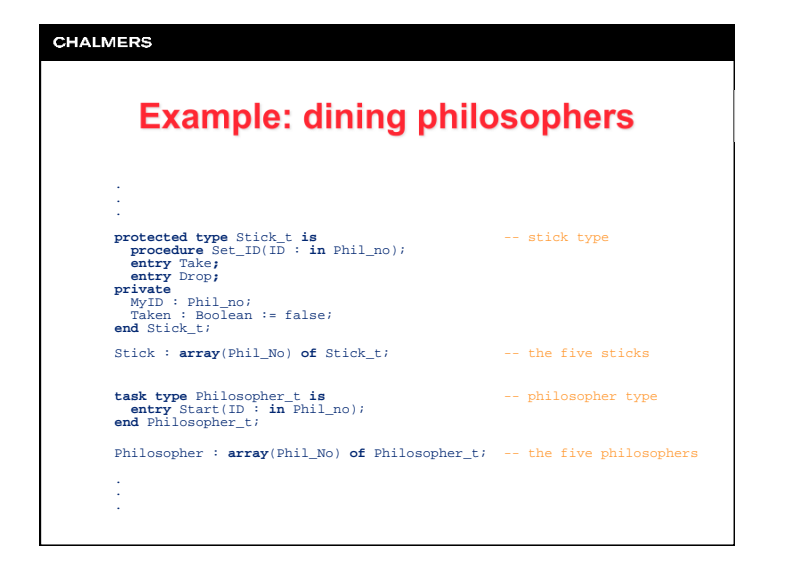

# **CHALMERS Example: dining philosophers with** Text\_IO; **use** Text\_IO; **procedure** Philosopher\_Demo **is package** Int\_IO **is new** Integer\_IO(Integer);  **use** Int\_IO; Max : **constant** Integer := 5; -- five philosophers **subtype** Phil\_No **is** Integer **range** 1..Max; protected type Room\_t is<br>
entry Enter;<br>
procedure Leave;<br>
private<br>
private<br>
end Room\_t;<br>
and Room\_t;<br>
end Room\_t;<br>
end Room\_t;<br>
end Room\_t;<br>
end Room\_t;<br>
end Room\_t;<br>
end Room\_t;<br>
end Room\_t;<br>
end Room\_t;<br>
end Room\_t;<br>
end  $Room: Room\_t$ ;  $--$  the room

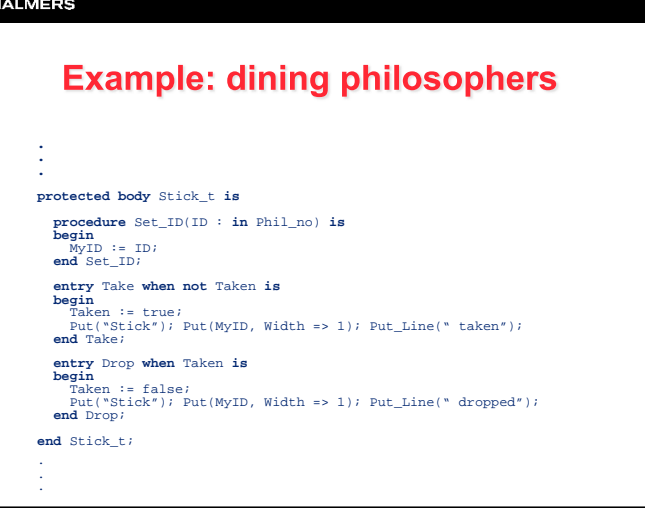

 $C$ 

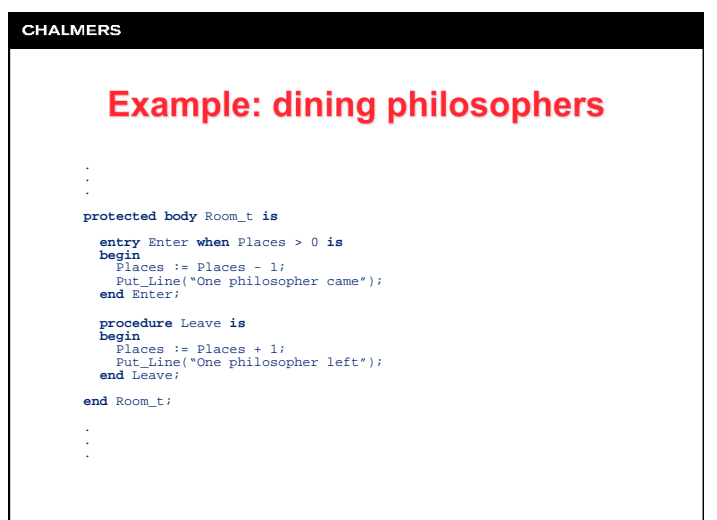

**CHALMERS Example: dining philosophers task body** Philosopher\_t **is**  MyID : Phil\_No;  **procedure** Think **is begin**<br>Put("Philosopher"); Put(MyID, Width => 1); Put\_Line(" thinks"); **delay** 3.0;  **end** Think;  **procedure** Eat **is begin**  Put("Philosopher"); Put(MyID, Width => 1); Put\_Line(" eats"); **delay** 2.0;  **end** Eat;  **begin accept** Start(ID : **in** Phil\_No) **do**  MyID := ID;  **end** Start;  **loop**  Think;<br>Room.Enter Room.Enter<br>
Sticks(MyID).Take; Sticks((MyID **mod** Max)+1).Take;<br>
Eat;<br>
Sticks(MyID).Drop; Sticks((MyID **mod** Max)+1).Drop;<br>
Room.Leave;<br> **end** Philosopher\_t;<br> **end** Philosopher\_t;

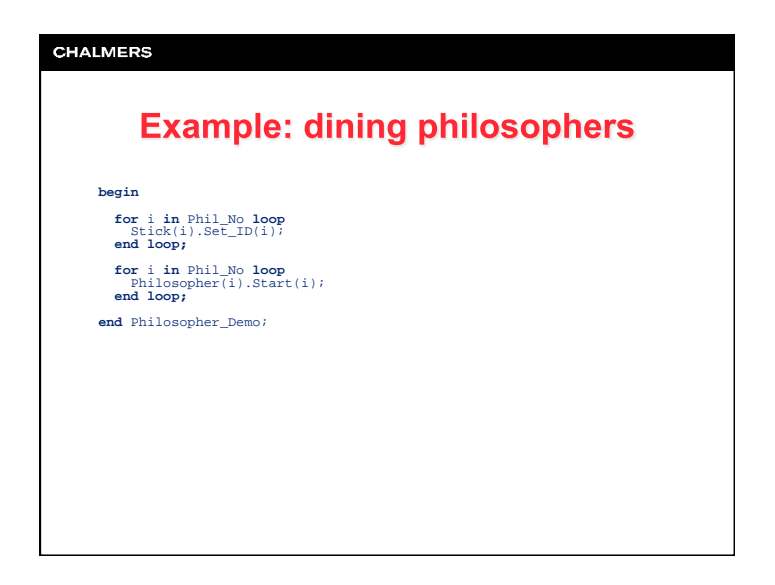

×.